# **Configuration**

**by Ovidiu Predescu, Jeff Turner**

NOTICE: Copyright © 2002-2003 Ovidiu Predescu and Jeff Turner. All rights reserved. The Anteater manual may be reproduced and distributed in whole or in part, in any medium, physical or electronic, so long as this copyright notice remains intact and unchanged on all copies.

## **1. Configuration**

Anteater is configured through a set of properties. Properties belong to groups, and are named as such. Thus, default.debug is the *debug* property in the default group. If you have yet to read the Grouping section, now would be a good time to do so. The main thing to remember is that all tasks and groups belong to the default group, unless explicitly overridden, and thus properties in the default group will be [inherited i](Action tasks.html#elem:httpRequest)n subsequent groups unless overridden.

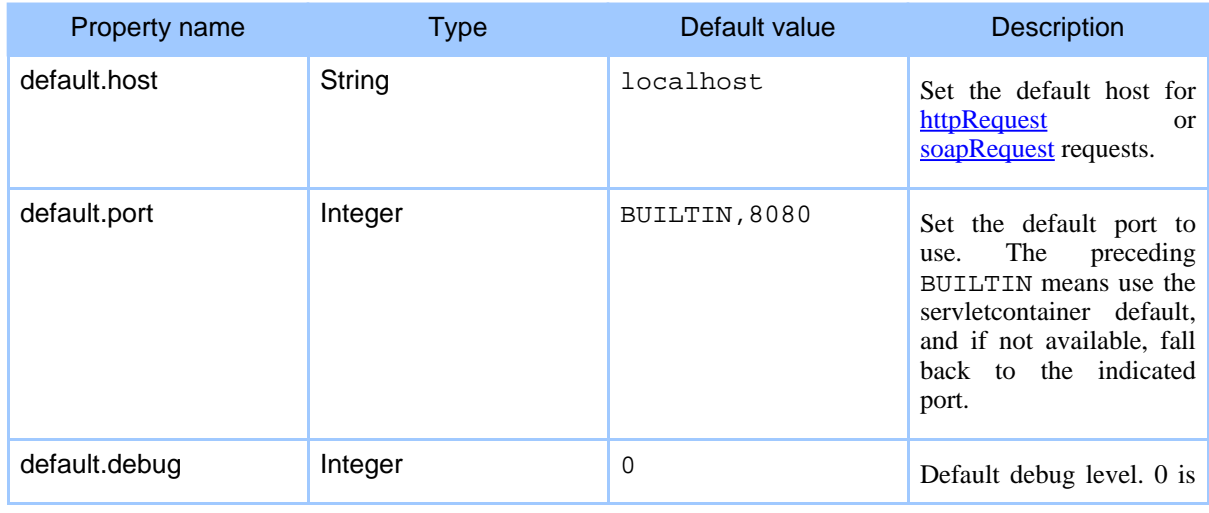

Currently defined default properties are:

#### Page 1

Copyright © 2001-2003 Ovidiu Predescu and Jeff Turner All rights reserved.

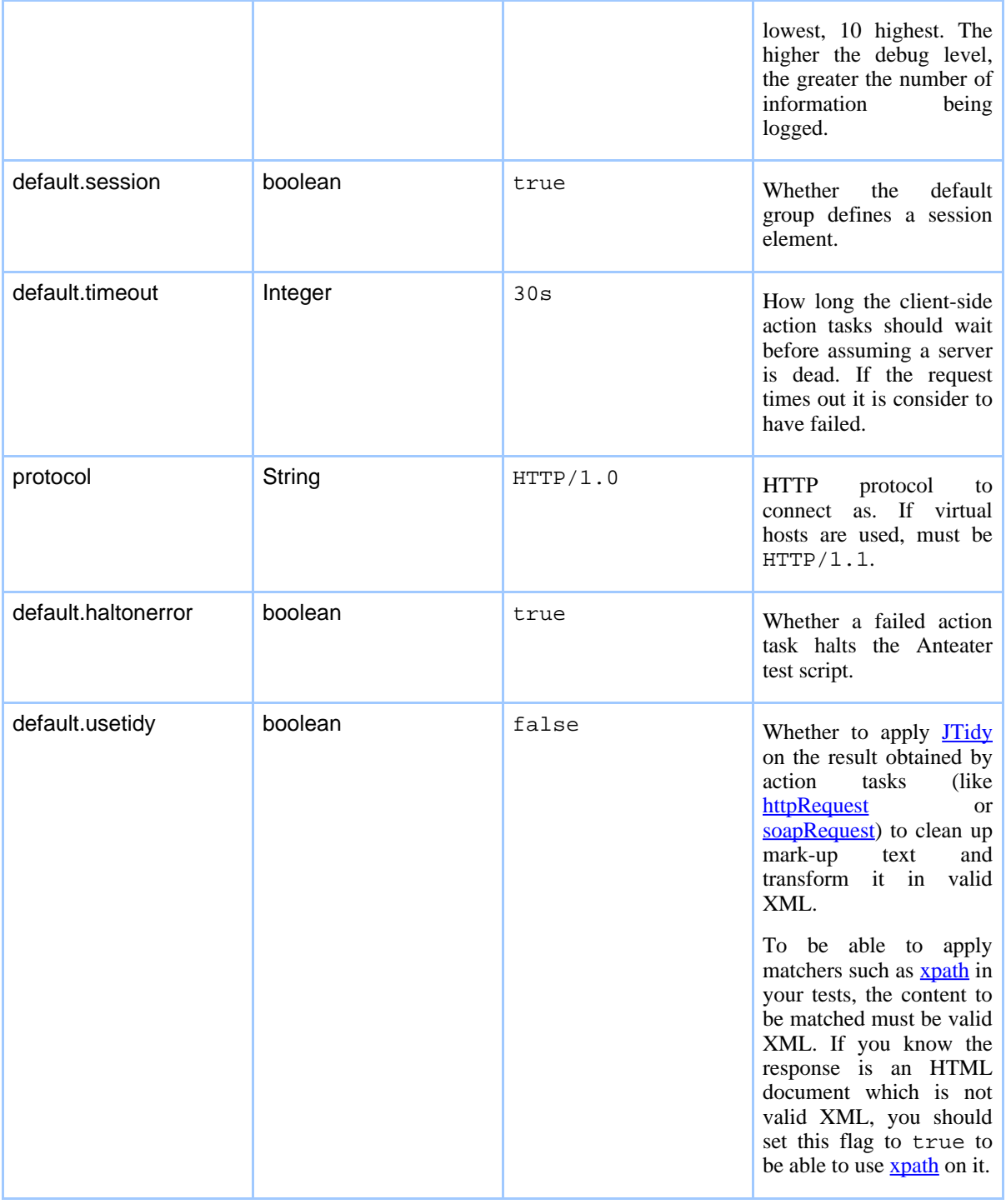

## **Configuration**

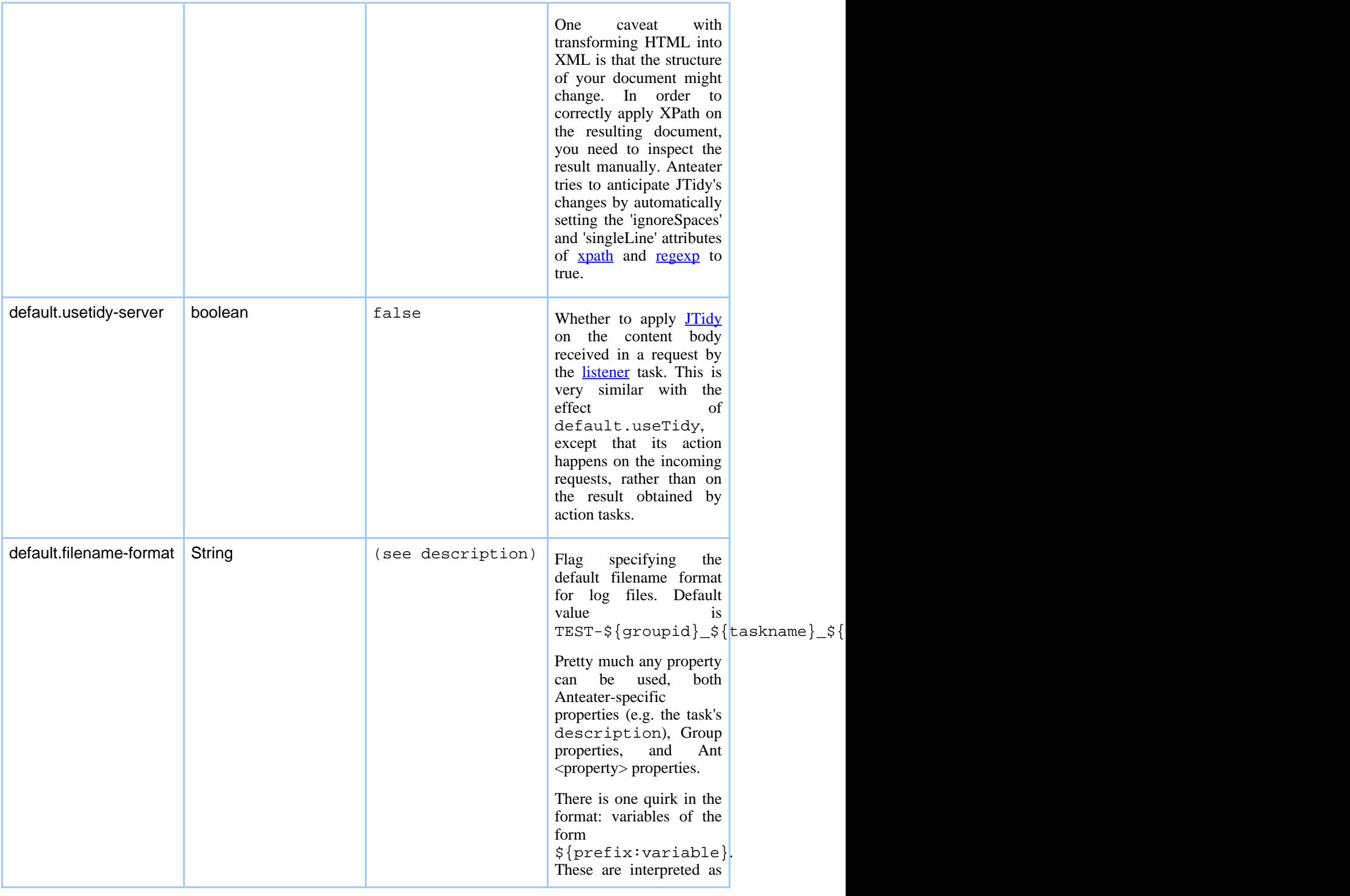

## Page 3

Copyright © 2001-2003 Ovidiu Predescu and Jeff Turner All rights reserved.

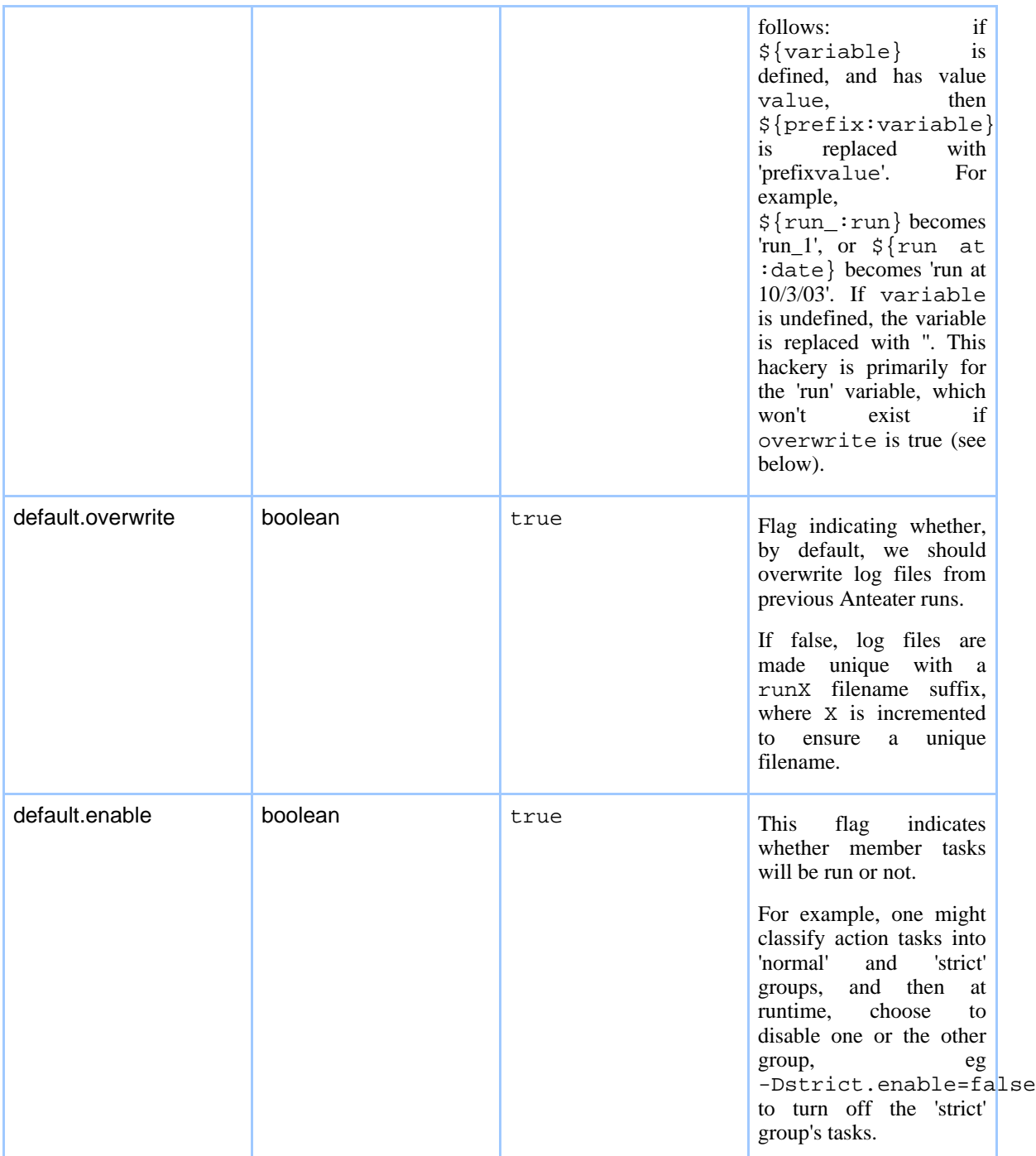

Page 4